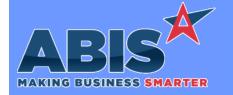

# Adjutant Desktop Release Notes Version 2308.2079

Program/Change

**Change Description** 

ECR #

### Item Control (Inventory)

Transfers & Adjustments 41744

Transactions processed in the Serial/Lot Cost Change Tab of the Transfers and Adjustments screen will now be processed with a document value of 'Cost Change' so they are more easily identified. The transactions were previously not storing with a document number value.

### MBS/Roll Former Integration

Eclipse Integration 42195

The AMS processing logic has been updated to set the AMS\_COILIN table SQLSTATUS value to 'N' for new coils received/inserted into the data table. An update to the AMS Process program is required to implement this new functionality.

Programs\*\*:

ADJAMSPROCESS

SWI Integration 42475

A new CID Setup Option, SEPSWI, has been developed to allow a new SWI-only integration option. The new SEPSWI option disables the SWI processing functions in the ADJAMSPROCESS program so that the new ADJSWIPROCESS program will handle SWI items. In order to use the SWI-only process, the new SEPSWI Setup Option must be enabled, and the new ADJSWIPROCESS program must be running. The ADJAMSPROCESS should remain running as well.

Setup Options\*\*: SEPSWI

Programs\*\*:

ADJAMSPROCESS ADJSWIPROCESS

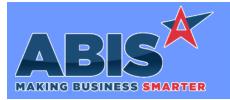

# Adjutant Desktop Release Notes Version 2308.2079

Program/Change ECR #

Change Description

#### \*\* Additional information for the Setup Options, Rules, and Programs areas

**Setup Options:** 

Setup Options are system-wide controls that must be enabled/disabled in CID Maintenance. Some Setup Options will not display until the related application has been accessed. Contact your consultant for assistance with enablling/disabling Setup Options.

Rules:

Rules are added or updated in the Rule Maintenance screen. If you are not familiar with adding or updating Rule Maintenance headers or details, contact your consultant for assistance.

Programs:

Programs are system-level routines that must be updated manually by ABIS personnel. You must contact your consultant to coordinate updating the associated Program before taking advantage of the enhancement.

Program updates may require system downtime, or may be required to occur outside of business hours.

Total Number of Changes: 3